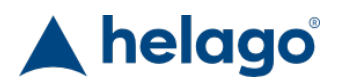

HELAGO-CZ, s.r.o. Obchodní rejstřík vedený Krajským soudem v Hradci Králové oddíl C, vložka 17879 Kladská 1082 500 03 Hradec Králové 3 IČ: 25 96 39 61, DIČ: CZ 25963961 Tel: 495 220 229, 495 220 394 GSM brána: 602 123 096 E-mail: info@helago-cz.cz Web: http://www.helago-cz.cz

8212 - Sada pro nauku o teple Objednací kód: **5001.8212**

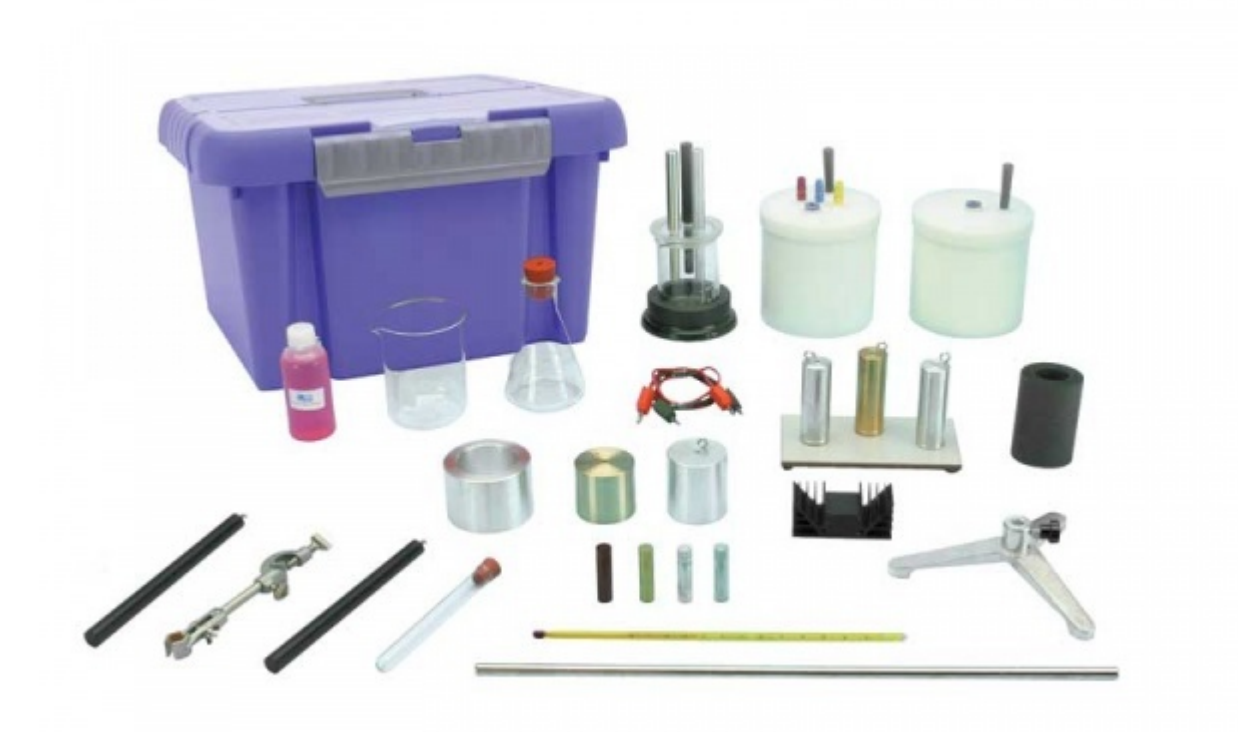

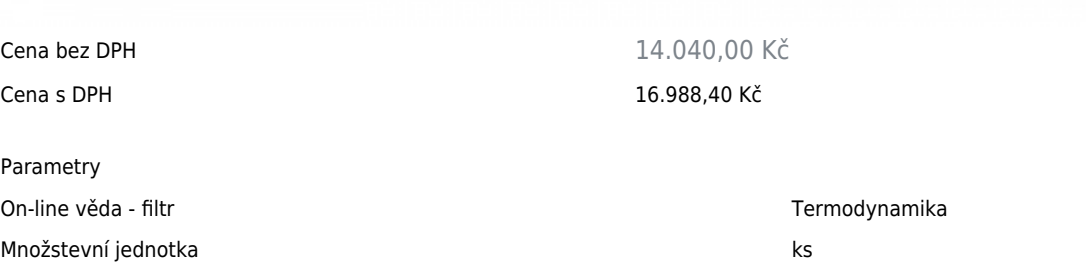

Detailní popis

Umožňuje provádět pokusy spojené s tepelnými jevy. Pro pořizování údajů a jejich znázornění postačí 3 snímače. Systém pro pořizování údajů v reálném čase umožňuje získat teplotní graf podle času u několika teplotních jevů, které jsou základem pro výuku fyziky na středních školách. Mezi tyto jevy patří např. teplotní rovnováha, šíření tepla, změny stavu, atd.

## **Pokusy:**

- Vztah mezi teplem a teplotou;
- Převedení elektrické energie na teplo;
- Měření měrného tepla;
- Teplotní rovnováha mezi pevnými látkami;
- Tepelná vodivost v pevných látkách;
- Chlazení;
- Změny stavu;
- · Skleníkový efekt.

## **Dodávané pomůcky:**

- 1 Elektrický kalorimetr
- 4 Kovové vzorky
- 1 Sada pro zkoumání tepelné rovnováhy
- 1 Sada pro zkoumání vodivosti
- 1 Chladící sada
- 1 Kuželová lahev, 250 ml
- 1 Gumová zátka s otvorem pro kuželovou lahev
- 1 Trojnohý podstavec
- 1 Kovová tyč
- 1 Úchytka se svorkou
- 1 Lahev denaturovaného lihu
- 1 Skleněná zkumavka
- 1 Gumová zátka s otvorem pro zkumavku
- 2 Elektrické kabely
- 1 Kádinka, 400 ml
- 1 Teploměr -10 °C až +110 °C
- 1 Příručka k pokusům

## **Vyžadované pomůcky (nedodávané):**

- 3 Tepelné senzory 5001.9061 + 1 interface
- 1 Vytápěcí destička 5001.6150
- 1 Váha

Dva senzory jsou vystaveny cyklu střídání světla a tmy. Jeden senzor je vložen do kuželové lahve, která vytváří skleníkový efekt. Jev je zvýrazněn chladící křivkou dvou senzorů.

Chcete stránku vytisknout?

Skrýt před tiskem nějaké části stránky.

Vytisknout část stránky

Vytisknout celou stránku tak, jak ji vidíte.

Vytisknout celou stránku

(tento box nebude vytištěn) Úprava stránky před tiskem

Najeďte myší na nějaký obsah na stránce, zobrazí se červený obdélník. Kliknutím na něj obsah skryjete. Poté stiskněte tlačítko 'Vytisknout'.

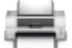

Vytisknout! Zobrazit vše